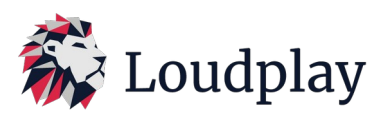

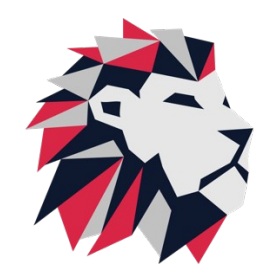

ФУНКЦИОНАЛЬНЫЕ ХАРАКТЕРИСТИКИ ПРОТОКОЛА УДАЛЕННОГО РАБОЧЕГО СТОЛА «Loudplay»

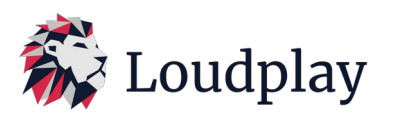

# *1. Описание ПО*

Клиент-серверное ПО для запуска ресурсоемких приложений на слабых компьютерах, смартфонах, планшетах, телевизионных приставках. ПО позволяет запускать ресурсоемкое приложение на мощном сервере, захватывает изображение приложения на сервере, упаковывает в транспортный видеопоток h.264 и транслирует видеопоток на клиентское устройство через сеть передачи данных. На клиентском устройстве перехватывает команды управления от устройств ввода и передает их на серверную часть через сеть передачи данных.

# *2. Принцип работы протокола*

Пользователь получает доступ к облачному рабочему столу сервера, размещенного в ЦОД. На рабочем столе сервера пользователь получает возможность использовать любое приложение.

Изображение запущенного приложения захватывается на серверной стороне и упаковывается в транспортный видеопоток. Энкодирование изображения производится на графической карте или на центральном процессоре сервера (CPU). Сформированный на сервере видеопоток реального времени транслируется через сеть передачи данных на устройство пользователя. Команды управления пользователя передаются на сервер, где отрабатываются приложением.

Таким образом ПО LOUDPLAY позволяет пользователям получить доступ к ресурсоемким приложениям без наличия высокопроизводительного персонального компьютера.

# *3. Функциональные особенности и технологии*

 Автобитрейт - технология автоматически изменяет битрейт видеопотока, в зависимости от состояния канала. Минимизирует задержки на канале и улучшает отклик

Ссылка на патент: https://www.fips.ru/registers-doc-view/fips\_servlet? DB=RUPAT&DocNumber=2758985&TypeFile=html

 Избыточность видеопотока - позволяет увеличить стабильность и качество видеопотока в условиях высоких потерь на сети передачи данных. (Вплоть до 30%)

Ссылка на патент: https://www.fips.ru/registers-doc-view/fips\_servlet? DB=RUPATAP&DocNumber=2021139414&TypeFile=html

- Отказоустойчивые контролы технология позоволяет увеличить стабильность передачи сигналов управления (клавиатура, мышь) с клиента на сервер на каналах передачи данных с высокими потерями (вплоть до 50%);
- Аппаратное ускорение на клиентской стороне позволяет существенно снизить нагрузку на CPU клиента при обработке видеопотока на клиентской машине;
- HW курсор технология позволяет отключать курсор на виртуальной машине и отображать клиенту его локальный курсор. Улучшается удобство позиционирования курсора на больших расстояниях между клиентом и сервером;
- Используемый сетевой протокол по передаче видео: UPD или TCP;
- Используемый сетевой протокол по передаче сигналов клавиатуры и мыши: UDP;
- Используемые протоколы сжатия видео: h.264;
- Поддерживаемое разрешение до 4K;
- Устойчивая работа на каналах передачи данных (Ethernet, wifi (2.4 5GHz), LTE, 3G)

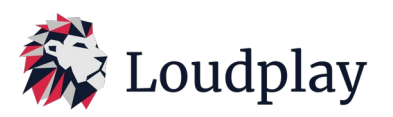

- Поддержка работы с несколькими мониторами на сервере;
- Обеспечение возможности подключения несколькими клиентами к одному рабочему столу (для демо-режима);
- Задокументированный API клиента. Возможность встраивания клиентского приложения в экосистему заказчика;

По Зарегистрировано в реестре отечественного ПО https://reestr.digital.gov.ru/reestr/844403/

## *4. Технические требования к системному ПО и аппаратному комплексу*

- Серверная ОС: поддерживается Windows server 2008r2 2022 или windows 10 и выше, Debian 10, Astra Linux, Ubuntu 20.04, Ubuntu 22.04;
- Клиентская ОС: Поддерживается Windows 7 и выше, Debian 10, Astra Linux, Ubuntu 20.04, Ubuntu 22.04, MacOS, Android;
- Поддержка виртуализации на сервере: поддерживаются любые распространенные системы виртуализации;
- Поддержка bare metal: поддерживается ОС Windows, установленный на bare metal;
- Поддержка аппаратного ускорения на сервере: да, nvidia, AMD;
- Работа без дискретной видео карты на сервере: да;
- Работа в режиме VDI: Да

#### *5. Технические требования к сети передачи данных*

- Ширина канала от сервера до клиента:
- от 100 Kбит/с до 1Mбит/c для fullhd и 3-30 FPS. (работа с офисными приложениями на каналах с низкой скоростью подключения);
- от 1 Mбит/с до 3Мбит/с для fullhd и 30-60 FPS (работа с офисными приложениями + просмотр видео и работа с видео);
- от 3 Мбит/с до 6Мбит/с для fullHD и 30-60 FPS (работа с динамичной картинкой, играми).
- от 6 Мбит/с до 12Мбит/с для fullHd и 60 FSP
- от 12Мбит/с до 20Мбит/с для разрешения 2К и 60 FPS
- от 20Мбит/с для работы с разрешениями выше 2К

#### *6. Требования к потерям пакетов на канале*

- Устойчивая работа на канале с потерями до 30% на нисходящем канале (от сервера до клиента)
- Устойчивая работа на канале с потерями до 50% на исходящем канале (от клиента до сервера)

## *7. Статистика и мониторинг*

В клиент-серверном приложении собирается и отображается статистика по следующим показателям:

- bitrate, kbit/s используемая ширина канала для передачи видеопотока
- Iframe, KB размер передаваемого кадра iframe
- FEC redundancy, %. объем передаваемой избыточности из общего объема трафика
- Dropped frames, количество отрошенных кадров
- Capture time,  $ms -$  время захвата кадра на сервере
- Encoder time, ms время энкодирования кадра на сервере
- Server framerate,  $1/c -$  частота кадров в секунду на сервере.
- Decoder time, ms время декодирования кадра на клиенте
- Decoder queue size количество кадров в очереди на декодирование

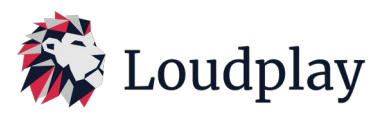

- Client render time, ms время отрисовки кадра на клиенте<br>• Pender quaue size количество калров в очерели на отрисо
- Render queue size количество кадров в очереди на отрисовку
- Client framerate,  $1/c$  частота кадров в секунду на клиенте
- RTT, ms круговое время доставки сетевого пакета от сервера до клиента
- Network efficiency, % отношение потерянных пакетов к отправленным
- video jitter, ms джиттер на сети при передаче видео
- Client lossrate, % объем потерь на клиентской стороне<br>• Servet lossrate % объем потерь на серверной стороне
- Servet lossrate, % объем потерь на серверной стороне

## *8. Контакты*

Разработчик - ООО «ЛП Технологии», резидент фонда «Сколково» с 2018 года; email: [info@loudplay.io](mailto:info@loudplay.io) Телеграм группа для технических вопросов:<https://t.me/loudplaysupport>

### *9. Запрос тестирования*

Для получения дистрибутива ПО для тестирования необходимо отправить запрос через форму обратной связи на нашем сайте [https://vdi.loudplay.io.](https://vdi.loudplay.io/) Вам будет отправлено тестовое ПО, инструкция по установке и оказана необходимая техническая поддержка для установки и настройки.